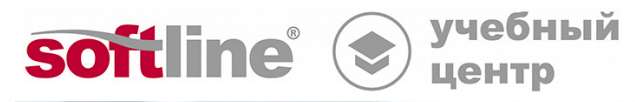

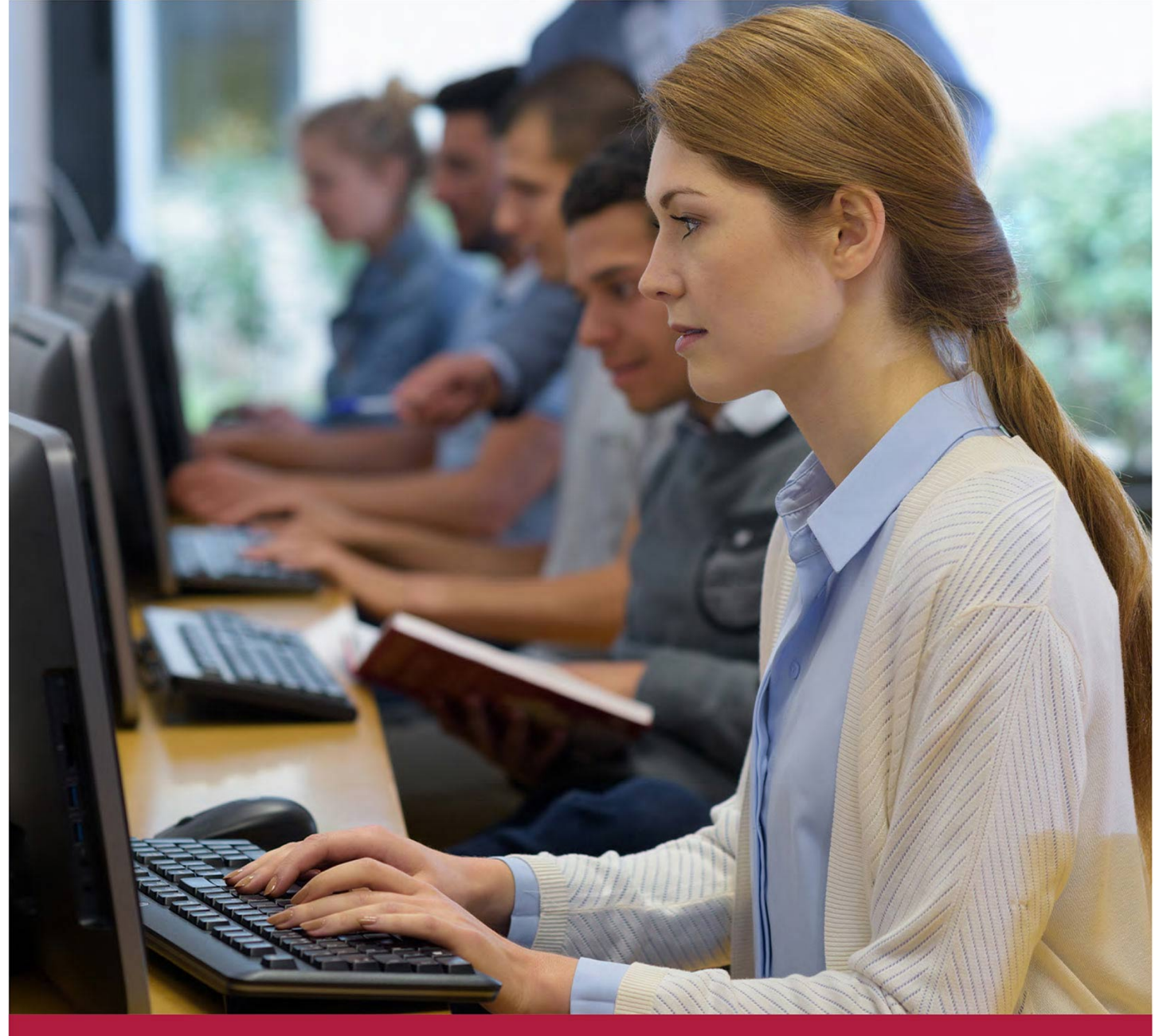

# **Пакет офисных приложений "МойОфис" в профессиональной деятельности**

Код курса: МО-ОФ

8 (800) 505-05-07 | edusales@softline.com | edu.softline.com © Softline 2023

# **Пакет офисных приложений "МойОфис" в профессиональной деятельности**

Код курса: МО-ОФ

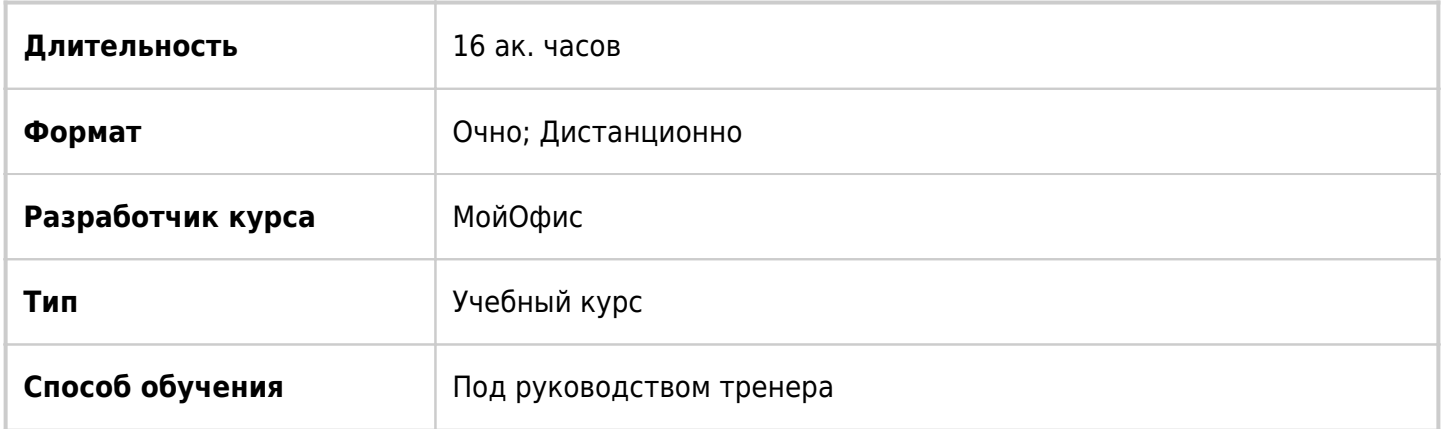

### О курсе

Курс обеспечивает формирование у специалистов по организационному и документационному обеспечению управления организацией компетенций по работе с пакетом офисных приложений «МойОфис» необходимых для осуществления своей профессиональной деятельности по решению практических задач с использованием информационных технологий в цифровом пространстве.

## Подробная информация

#### **Профиль аудитории:**

Специалисты по организационному и документационному обеспечению управления организацией.

#### **Предварительные требования:**

- Уровень образования среднее общее образование;
- Профессиональное обучение программы профессиональной подготовки по профессиям рабочих, должностям служащих, программы подготовки рабочих, служащих, программы повышения квалификации рабочих, служащих. СПО. ВПО;
- Направление подготовки: организационное и документационное обеспечение управления организациями любых организационно-правовых форм.

#### **По окончании курса слушатели смогут:**

- применять современные информационно-коммуникационные технологии для работы с документами;
- работать со всей совокупностью цифровых информационно-документационных ресурсов организации, представленных в различных цифровых форматах, поддерживаемых «МойОфис»;
- открывать и сохранять документы в «МойОфис», комментировать содержательные элементы документов и защищать информацию при помощи ввода пароля для доступа к содержимому файла;
- редактировать и оформлять многостраничные сложные документы с реализацией системы коммуникации по ним;
- автоматизировать деятельность по созданию документов имеющих типовую структуру;
- выводить документы на печать;
- оформлять электронные таблицы для печати и распечатывать в рамках профессиональной деятельности;
- представлять табличные данные в виде графиков и диаграмм;
- оформлять слайды;
- размещать на слайдах содержательную информацию, представленную в виде текста, рисунков, таблиц;
- отправлять и принимать почтовые электронные сообщения, осуществлять групповую рассылку электронных писем сотрудникам организации, систематизировать получаемую электронную корреспонденцию, планировать мероприятия на основе электронного календаря, вести и пользоваться электронной адресной книгой.

### Программа курса

Модуль 1 «Назначение, область использования и компоненты пакета прикладных программ «МойОфис»»

- Общий обзор продукта, предназначение, история развитие и современные области использования
- Обзор поддерживаемых пакетом прикладных программ «МойОфис» форматов хранения данных в файлах. МойОфис Текст - поддерживаемые форматы XODT, ODT, DOC, DOCX, RTF, TXT. МойОфис Таблица - поддерживаемые форматы XODS, ODS, XLS, XLSX. МойОфис Презентация поддерживаемые форматы ODP, PPT, PPTX, PDF
- Открытие файла и создание нового документа
- Способы сохранения документа, экспорт данных из одного формата в другой.

Дополнительные материалы:

- Защита паролем
- Вставка комментария (Работа с комментариями)
- Создание заметки.

Модуль 2 «Редактор для работы с текстовыми документами «МойОфис Текст»

- Обзор интерфейса
- Форматирование документа и настройка абзацев
- Вставка таблиц
- Вставка изображений
- Настройка параметров страницы (вставка номера страницы, поля, ориентация)
- Печать документа (параметры настройки, печать выделенной области).
- Вставка оглавления
- Вставка ссылки
- Вставка сноски
- Запись исправлений
- Поиск и замена
- Работа с шаблоном документа
- Расширенный буфер обмена Ctrl+shift+z
- Списки: вставка, продолжение списка, уровневые списки
- Сравнение документов
- Поиск функций Ctrl+shift+\

Дополнительные материалы: Вставка разрыва страницы и листа (в чем разница).

Модуль 3 «Редактор для работы с электронными таблицами «МойОфис Таблицы»

- Обзор интерфейса
- Особенности открытия файлов, представленных в формате CSV
- Вставка гиперссылки
- Вставка диаграммы
- Группировка данных
- Печать документа, печать выделенного диапазона
- Сортировка и фильтрация
- Функции и вычисления
- Сводные таблицы
- Вставка ссылки на внешние данные
- Настройка параметров страницы
- Поиск и замена
- Расширенный буфер обмена Ctrl+shift+z
- Поиск функций и операций Ctrl+shift+\

Дополнительные материалы: Вставка изображения

Модуль 4 «Приложение для работы с презентациями - «МойОфис Презентация»»

- Обзор интерфейса
- Печать слайдов
- Вставка изображений, таблиц, иных элементов
- Добавление анимации
- Настройки демонстрации слайдов (переходы, таймер, переключение по шелчку и т.п.)

Модуль 5 «Приложение для работы с электронной почтой «МойОфис Почта»»

- Обзор интерфейса
- Настройки почтового клиента: вид окна, добавление подписи к сообщению
- Создание электронного сообщения
- Отправка электронного сообщения: вложение элементов, поля кому (ск.копия), важность сообщения
- Получение электронного сообщения
- Поиск по электронным сообщениям
- Работа с календарем
- Обзор интерфейса
- Создание встречи в календаре, создание повторяющейся встречи
- Отмена встречи, изменение времени, участников встречи
- Работа с адресной книгой
- Обзор интерфейса
- Добавление контакта в адресную книгу
- Действия с контактом из адресной книги (написать письмо)

Дополнительные материалы: Проверка занятости ресурсов календаря при планировании встречи (необходимо наличии корпоративной почты)

Модуль 6. Итоговая аттестация компетенций по работе с пакетом прикладных программ «МойОфис»

• Комплексный аттестационный проект

**[Посмотреть расписание курса и записаться на обучение](https://edu.softline.com/vendors/novye-oblachnye-tehnologii-mojofis-/paket-ofisnyh-prilozhenij-mojofis-v-professionalnoj-deyatelnosti/)**

### **Обращайтесь по любым вопросам**

к менеджерам Учебного центра Softline

**8 (800) 505-05-07** | edusales@softline.com

#### **Ждём вас на занятиях в Учебном центре Softline!**

# Почему Учебный центр Softline?

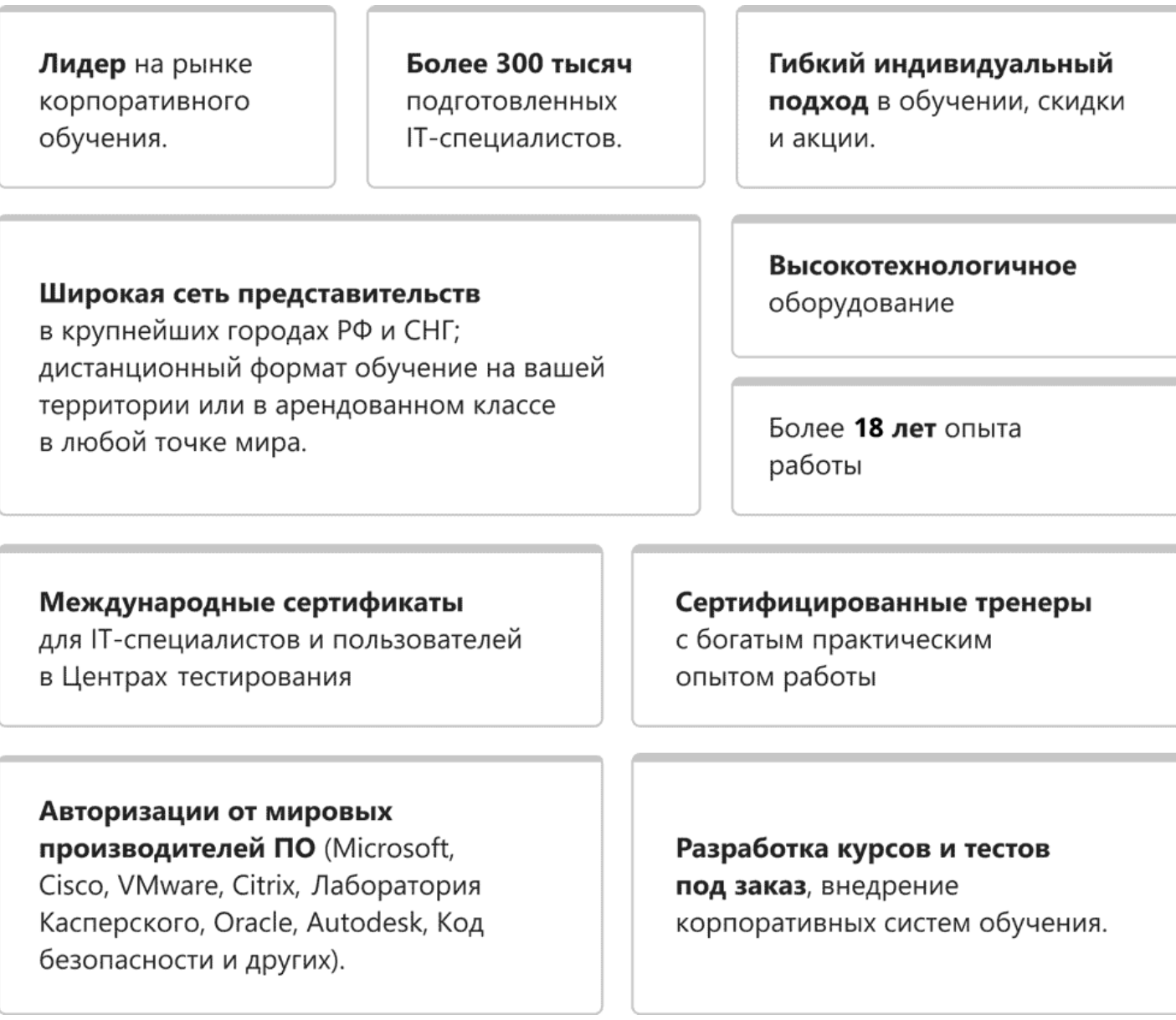

### **Подробнее об Учебном центре Softline**

Вы можете узнать из [профайла.](https://edu.softline.com/media/edu-profile-2021.pdf)